## <span id="page-0-0"></span>**Echtzeitsysteme**

Übungen zur Vorlesung

Nachlese

### **Simon Schuster Peter Wägemann**

Friedrich-Alexander-Universität Erlangen-Nürnberg (FAU) Lehrstuhl für Informatik 4 (Verteilte Systeme und Betriebssysteme) <https://www4.cs.fau.de>

Sommersemester 2022

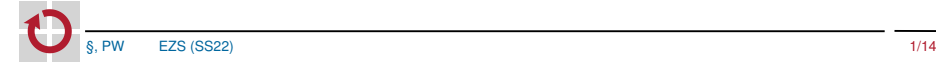

### [Werbung](#page-2-0)

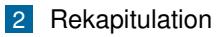

- [Fragen zur Klausur](#page-11-0)
- [Klausurvorbereitung](#page-12-0)

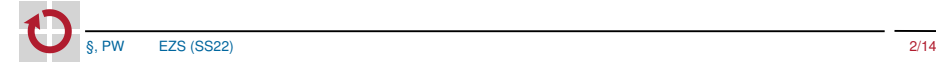

## <span id="page-2-0"></span>**Werbung**

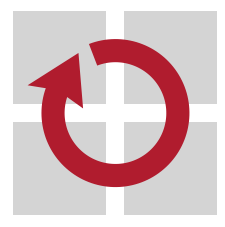

- Studienarbeiten im Bereich Echtzeitsysteme п
	- Bachelor
	- Master
	- $\blacksquare$ . . . .
- Weitere Lehrveranstaltungen п
	- **vEZS**
	- DIY
	- $\blacksquare$  . . .

## <span id="page-3-0"></span>Übersicht

[Werbung](#page-2-0)

### [Rekapitulation](#page-3-0)

[Fragen zur Klausur](#page-11-0)

### [Klausurvorbereitung](#page-12-0)

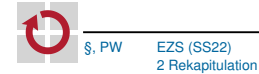

## Aufgabe 1: HalloWelt

#### ÜBUNGEN ZU ECHTZEITSYSTEME 27.04.2022

### AUFGARE 1: HALLO WELT

Diese Aufgabe dient dem initialen Einrichten Ihrer Entwicklungsumgebung und dem ersten Kontakt mit dem Echtzeitbetriebssystem eCos und dem STM32F429-Board. Ziel ist es einen ersten Einblick in die Möglichkeiten der Entwicklungsumgebung zu erhalten. Im Laufe der Übungen werden Sie mit vielen verschiedenen Themenbereichen in Berührung kommen: Programmierung in C, Entwicklung auf eingebetteten Systemen, Interaktion mit der Außenwelt und zeitliche Aspekte von Echtzeitsystemen. Dabei stellt die Programmierung ein notwendiges Mittel zum Zweck dar und wird als Vorkenntnis vorausgesetzt. Gegen Ende der Veranstaltung werden die zeitlichen Aspekte zunehmend mehr betont. In diesem Aufgabenblatt werden alle genannten Aspekte kurz thematisiert.

*Hinweis: Zeitliche Aspekte von Ein-/Ausgabevorgängen sind Bestandteil einer folgenden Tafelübung.*

### **1 Aufgabenstellung**

*Nach dem erfolgreichen Aufsetzen des* build*-Verzeichnisses können Sie sich mittels* make doc *eine Übersicht über alle in* libEZS *bereitgestellten Funktionen inklusive deren Dokumentation erzeugen.*

*Denken Sie daran, Ihren Quellcode nach vollständiger Bearbeitung noch vor dem Beginn der Rechnerübung abzugeben. Rufen Sie hierzu in Ihrem* build*-Verzeichnis* make submit *auf.*

### **1.1 Vorbereitung:**

### **Aufgabe 1**

Kopieren und entpacken Sie die Vorgabe in ein beliebiges Arbeitsverzeichnis und setzen Sie die nötigen Umgebungsvariablen durch den Aufruf von **source** ecosenv .sh. Nun können Sie die Makefiles generieren und die noch funktionslose Anwen- ☞ **source** ecos and ☞ **cd**build ☞ cmake .. dung erstmals kompilieren. Sie können die erzeugte Anwendung mit Hilfe des Debuggers in den Flash-Speicher des Boards laden und starten.

☞ make ☞ make flash *Hinweis: Zum Starten des Programms muss der schwarze Reset-Taster gedrückt werden!*

https://sys.cs.fau.de

- C-Programmierung
- eCos & prozessorientierte Ausführungsmodelle
- Hardware-Interaktion, Polling m.
- Periodizität und aktives Warten T.

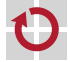

## Aufgabe 2: Antwortzeit

#### ÜBUNGEN ZU ECHTZEITSYSTEME 11.05.2022

### AUFGARE 2: ANTWORTZELT

In den ersten beiden Teilaufgaben dieser Aufgabe sollen Sie nützliche Funktionen für den Umgang mit Zeit in einem Rechensystem implementieren, die wir im weiteren Verlauf der Übung immer wieder verwenden werden. Die letzten Teilaufgaben sollen Ihnen dann ein erstes Gefühl für die Probleme beim Zusammenspiel von periodischen und nicht-periodischen Ereignissen in einem Echtzeitsystem vermitteln.

### **1 Aufgabenstellung**

*Nach dem erfolgreichen Aufsetzen des* build*-Verzeichnisses können Sie sich mittels* make doc *eine Übersicht über alle in* libEZS *bereitgestellten Funktionen inklusive deren Dokumentation erzeugen.*

*Denken Sie daran, Ihren Quellcode nach vollständiger Bearbeitung noch vor dem Beginn der Rechnerübung abzugeben. Rufen Sie hierzu in Ihrem* build*-Verzeichnis* make submit *auf.*

### **1.1 Zeitmessung mit der libEZS:**

Um die zeitlichen Abläufe im System messen zu können, muss zunächst die libEZS erweitert werden. Daher beziehen sich die meisten Dateinamen in dieser Aufga- wii be auf Dateien im Unterverzeichnis libEZS. Einen hardwareunabhängigen Zähler haben wir bereits vorgegeben. Sie können auf diesen mittels der Funktion ezs\_counter\_get() zugreifen und den aktuellen Wert in *Ticks* auslesen. Lesen Sie ☞ include die Dokumentation der von uns bereitgestellten Funktionen! · make make documentation documentation make documen

### **Aufgabe 1**

Implementieren Sie die Funktionen ezs\_watch\_start() und ezs\_watch\_stop() in libEZS/src/ezs\_stopwatch.c. Beachten Sie hierbei auch die vorgegebene Signatur und Kommentare in stopwatch.h. Was bedeuten die angegebenen Datentypen für Ihre zukünftigen Messungen?

https://sys.cs.fau.de

*Antwort:*

### Zeitmessung: **Tale**

- Cyclecounter
- **Messumgebung**
- WCET-Simulation **I** 
	- ISR/DSR
	- Antwortzeit

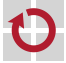

## Aufgabe 3: Ausführungszeit

#### ÜBUNGEN ZU ECHTZEITSYSTEME 18.05.2022

### AUFGARE 3: AUSEÜHRUNGSZEIT

In dieser Übungsaufgaben werden Sie sich mit verschiedenen Möglichkeiten befassen, maximale Ausführungszeiten abzuschätzen. Ziel dieser Aufgabe ist es, ein Gefühl für die Grenzen dieser Herangehensweisen zu bekommen.

### **1 Aufgabenstellung**

*Nach dem erfolgreichen Aufsetzen des* build*-Verzeichnisses können Sie sich mittels* make doc *eine Übersicht über alle in* libEZS *bereitgestellten Funktionen inklusive deren Dokumentation erzeugen.*

*Denken Sie daran, Ihren Quellcode nach vollständiger Bearbeitung noch vor dem Beginn der Rechnerübung abzugeben. Rufen Sie hierzu in Ihrem* build*-Verzeichnis* make submit *auf.*

### **1.1 Zeitmessung mit der libEZS:**

Wir haben für Sie bereits die Funktionen checksum() und bubblesort() implementiert.

#### **Aufgabe 1**

Von welchen Faktoren ist die Ausführungszeit dieser Funktionen abhängig? Unterscheiden sich diese Faktoren?

*Antwort:*

**Aufgabe 2**

Für welche Eingaben weist bubblesort() die größtmögliche Laufzeit auf?

*Antwort:*

Verwenden Sie die von Ihnen implementierte Stoppuhr um die *Worst Case Execution Time (WCET)* beider Funktionen abzuschätzen. Implementieren Sie eine

### **Zeitmessung**

- Intern: Cyclecounter
- **Extern: Oszilloskop**
- Algorithmik, Eingabeabhängigkeiten m.
- Statistische Auswertung m.
- **WCET** m.

m.

- Statische Laufzeitanalyse m.
	- Genese von Worst-Case-Eingaben

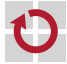

## Aufgabe 4: Simple Scope

#### ÜBUNGEN ZU ECHTZEITSYSTEME 01.06.2022

### AUFGARE 4: SIMPLE SCOPE

In den vorangegangenen Übungsaufgaben haben Sie bereits periodische Aufgaben kennengelernt. Bislang erfolgte deren Implementierung durch relative Verzögerung der Fäden. In dieser Aufgabe geht es nun um die ordentliche Umsetzung eines periodischen Aufgabensystems mit den in der Übung vorgestellten Funktionen des eCos-Betriebssystems.

Im Verlauf dieser Übung werden Sie das Gerüst für ein einfaches Oszilloskop mit folgendem Funktionsumfang implementieren:

- Abtasten zweier Signale
- Berechnung der Leistungsdichtespektrums<sup>1</sup> für ein Signal
- Darstellung von Zeit- und Frequenzbereich auf einem (simulierten) Display

Die Anforderungen sollen durch das folgende System periodischer Aufgaben umgesetzt werden:

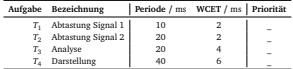

Die Aufgaben verfügen über implizite Termine zu Beginn ihrer nächsten Periode. Neben dem Ihnen bereits bekannten (ereignisgesteuerten) eCos verwenden Sie in dieser Übungsaufgabe zusätzlich die zeitgesteuerte Variante tt-eCos. Nach dem Entpacken befinden sich diese Varianten jeweils in den Unterordnern event-triggered beziehungsweise time-triggered. Beide Varianten unterscheiden sich hinsichtlich der API lediglich in der Umsetzung der Fäden. Den Link zur jeweiligen Funktionsreferenz finden Sie in den allgemeinen Hinweisen.

Auch in dieser Aufgabe benötigen Sie die Funktion ezs\_simulate\_wcet, sowie jeweils eine passende Umrechnung zwischen Realzeit und {cyg,ezs,tt}\_ticks. .<br>Sie können diese mittels der bereitgestellten Tests testen. Verwenden Sie wo möglich Ihre Implementierung aus den vorangegangenen Aufgaben.

**Achten Sie bei der Bearbeitung der Übungsaufgabe darauf, dass Ihre Messungen auch bei der Abgabe noch nachvollziehbar sind!**

<sup>1</sup>Betragsquadrat der kurzzeit Fourier-Transformation, (*engl. short-time Fourier-transform, STFT*)

- Antwortzeitanalyse
- Ereignisgesteuerte Echtzeitsysteme
	- Alarme
	- RMA
	- **Einplanung mit statischen Prioritäten**
- Zeitgesteuerte Echtzeitsysteme
- $\rightsquigarrow$  Ablauftabellen
- EDF-Scheduler implementieren a ka

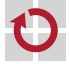

## Aufgabe 5: Cyclic Scope

### ÜBUNGEN ZU ECHTZEITSYSTEME 08.06.2022

### AUFGARE 5 : CYCLIC SCOPE

**Hinweis:** Die *Basisaufgabe* ist eine reine Textaufgabe, eine konkrete Implementierung ist nicht erforderlich.

### **1 Aufgabenstellung**

*Nach dem erfolgreichen Aufsetzen des* build*-Verzeichnisses können Sie sich mittels* make doc *eine Übersicht über alle in* libEZS *bereitgestellten Funktionen inklusive deren Dokumentation erzeugen.*

*Denken Sie daran, Ihren Quellcode nach vollständiger Bearbeitung noch vor dem Beginn der Rechnerübung abzugeben. Rufen Sie hierzu in Ihrem* build*-Verzeichnis* make submit *auf.* In dieser Übungsaufgabe sollen die unter der Bezeichnung "Zyklische Ablaufpläne" vorgestellten Konzepte auf unser einfaches Oszilloskop angewendet werden. Grundlage bildet das aus Aufgabe 4 bekannte System von periodischen Aufgaben, nun allerdings mit größerer Last für die Darstellung:

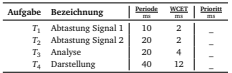

Die Aufgaben verfügen über implizite Termine zu Beginn ihrer nächsten Periode. Behalten Sie in den folgenden Teilaufgaben die Ziele der zyklischen Ablaufplanung im Hinterkopf. Bearbeiten Sie die Problemstellungen konstruktiv, halten Sie Ihr Vorgehen für die Abgabe geeignet fest (grafisch, textuell, . . . ).

### **1.1 Planbarkeitsanalyse:**

Zunächst ist die grundsätzliche Frage der Planbarkeit des periodischen Aufgabensystems zu klären. Vergeben Sie hierfür statische Prioritäten für die Aufgaben gemäß des aus der Vorlesung bekannten *Ratenmonotonen Algorithmus* (RMA).

### **Aufgabe 1**

Aus der Vorlesung kennen Sie die Planbarkeitsanalyse nach CPU-Auslastung. Ist das oben vorgegebene Aufgabensystem mittels RMA planbar? Führen Sie dazu die Rechenzeitbedarfsanalyse durch.

https://sys.cs.fau.de

- Planbarkeitsanalyse durch m. CPU-Auslastung
	- Zyklische Ablaufpläne
		- $\rightarrow$  Rahmenmodell

T.

- Nicht-periodische Aufgaben
	- Unterbrecherbetrieb
	- **Hintergrundbetrieb**
	- Periodischer Zusteller
	- Slack-Stealing
- Implementierung Cyclic Executive

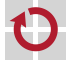

## Aufgabe 6: Extended Scope

#### ÜBUNGEN ZU ECHTZEITSYSTEME 29.06.2022

### AUFGARE 6 : EXTENDED SCOPE

In dieser Aufgabe wird das Oszilloskop um die Ausgabe des Zeitbereichsignals und eine Befehlsschnittstelle erweitert. Hierfür wird eCos im ereignisgesteuerten Betrieb verwendet – vergeben Sie die Prioritäten nach dem Rate Monotonic Algorithm (RMA).

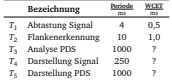

Die Deadline entspricht jeweils der Periode.

- *T*<sup>1</sup> Tastet den ADC ab (ezs\_adc\_get) und fügt die Werte in einen Ringpuffer der Größe 64 (TIME\_DOMAIN\_LENGTH) ein.
- *T*<sup>2</sup> Simuliert in der einfachen Übung nur Laufzeit.
- *T*<sup>3</sup> Liest die Werte aus dem Ringpuffer und ruft zur PDS-Analyse die vorgegebene Funktion ezs\_easy\_pds() auf.
- *T*<sup>4</sup> Stellt das abgetastete Signal mithilfe der vorgegebenen Funktion ezs\_plot() auf dem Framebuffer dar.
- *T*<sup>5</sup> Stellt die Ergebnis der PDS-Analyse durch Aufruf der ebenfalls gegebenen Funktionen ezs\_plot\_pds() auf dem Framebuffer dar.

Für den Datenaustausch zwischen *T*<sup>1</sup> , *T*<sup>3</sup> , *T*<sup>4</sup> und *T*<sup>5</sup> bieten sich globale Arrays an. Die Funktion ezs\_easy\_pds() legt ihre Ausgangswerte in ein Array der Größe 32 ab. Dieses können Sie direkt in ezs\_plot\_pds() nutzen. Die genaue Schnitt- « PDS stellenbeschreibung können Sie den Headerdateien entnehmen. Sie finden das oben genannte Aufgabensystem bereits in weiten Teilen in der Vorgabe, auch einige grundlegende globale Puffer und Daten sind von uns bereits angelegt worden. Die Vorgabe soll Ihnen die Aufgabe erleichtern, Sie müssen sich aber nicht zwingend daran halten. Globale Definitionen finden sich zur besseren Lesbarkeit in der Datei config.h, welche Sie ebenfalls im Projektverzeichnis vorfinden.

https://sys.cs.fau.de

- Aperiodische Steuerung
- Logische Ereignisse/Aktivierungen m.
	- Minimale Zwischenankunftszeiten
- Rangfolge

m,

- Betriebs(modus-)wechsel
- Zustandsmaschinen

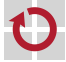

## Aufgabe 7: Zugriffskontrolle

#### ÜBUNGEN ZU ECHTZEITSYSTEME 06.07.2022

### AUFGARE 7: ZUGRIFFSKONTROLLE

In dieser letzten Übungsaufgabe werden Sie sich mit gegenseitigem Ausschluss und Zugriffskontrolle befassen. Diese Übungsaufgabe zielt auf die Probleme der Prioritätsumkehr und der Verklemmung ab und dient dazu die in der Vorlesung vorgestellten echtzeitfähigen Synchronisationsprotokolle (vgl. VII 11 ff.) praktisch anzuwenden.

In dieser Übung greifen wir der Einfachheit halber auf die folgenden synthetischen Aufgabensysteme zurück:

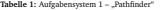

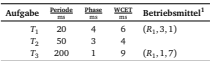

### **Tabelle 2:** Aufgabensystem 2

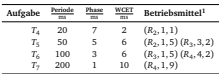

https://sys.cs.fau.de

<sup>1</sup>Notation Betriebsmittel: (Betriebsmittel, relativer Anforderungszeitpunkt, Haltezeit)

- Betriebsmittel und kritische **Abschnitte**
- Verklemmungen
- Prioritätsumkehr T.
- Blockadezeit ÷,
- Synchronisationsprotokolle m.
	- **Verdrängungssteuerung**
	- **Prioritätsvererbung**
	- **Prioritätsobergrenzen**

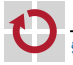

## <span id="page-11-0"></span>Übersicht

[Werbung](#page-2-0)

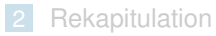

### [Fragen zur Klausur](#page-11-0)

### [Klausurvorbereitung](#page-12-0)

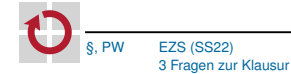

## <span id="page-12-0"></span>Übersicht

[Werbung](#page-2-0)

[Rekapitulation](#page-3-0)

[Fragen zur Klausur](#page-11-0)

### [Klausurvorbereitung](#page-12-0)

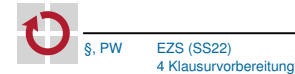

# <span id="page-13-0"></span><jeopardy.cs.fau.de>

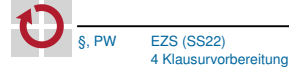